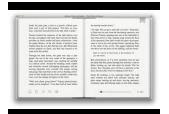

SEE YOU AGAIN IN PYONGYANG A JOURNEY INTO KIM JONG UNS NORTH KOREA

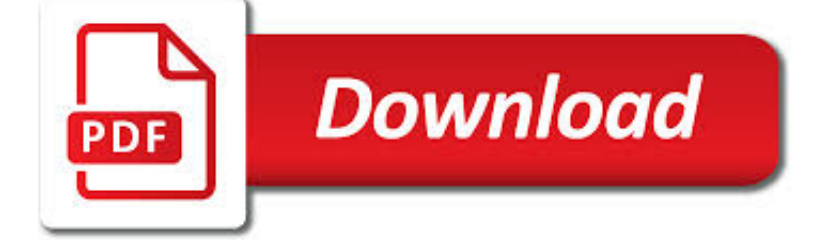

SEE YOU AGAIN IN PDF

**Download** 

WHEN WILL I SEE YOU AGAIN - WIKIPEDIA

 $\sqrt{P}$ **Download** 

WHEN CAN I SEE YOU AGAIN? - WIKIPEDIA

**Download** 

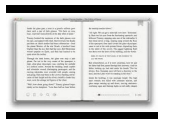

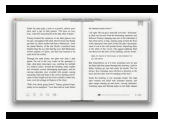

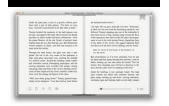

#### **see you again in pdf**

"When Will I See You Again" is a song released in 1974 by American soul group The Three Degrees, from their third album The Three Degrees. The song was written and produced by Kenny Gamble and Leon Huff. Sheila Ferguson sang the lead, accompanied by Fayette Pinkney and Valerie Holiday. Billboard named the song #67 on their list of 100 Greatest Girl Group Songs of All Time.

## **When Will I See You Again - Wikipedia**

The music video for "When Can I See You Again?" was released on October 26, 2012, and directed by Matt Stawski. It features "fun video game themes" and clips from Wreck-It Ralph. Young told AOL Music, "The funniest thing has been actually standing in front of the arcade game with controls, putting the quarter in.

### **When Can I See You Again? - Wikipedia**

Yes, with pleasure. First, please write to the musician Ron Sexsmith, after whom the font is named, and get him to change his name.You may also want to write to Sexsmith, Alberta, Canada, and see if you can get them to change their name before any of your students inadvertently consult a map. Christian rocker Paula Sexsmith ought to be in your sights as well; don't let her feel left out.

## **Wordle - Frequently Asked Questions**

You are listen to: "La piu bella del Mondo" ( Den enda i Värden) from 1956 by Marino Marini

### **Welcome to Brede's AccordionMIDI**

"See You Again" é uma canção do rapper estadunidense Wiz Khalifa com a participação do cantor compatriota Charlie Puth.Foi lançada em 17 de março de 2015 como single da banda sonora do filme estadunidense Velozes e Furiosos 7, pela editora discográfica Atlantic. [1] Foi o single de tributo ao ator Paul Walker, que faleceu em novembro de 2013, em decorrência a um acidente de carro. [2]

### **See You Again (canção de Wiz Khalifa) – Wikipédia, a**

This issue might happen when you try to transfer iTunes purchases from your iOS device to your computer. This might also happen when you try to sync with Apple Books, because it uses the same process. If so, there might be a problem with a PDF file saved to the Books app on your iOS device.

### **If you see error -54 when you sync with iTunes - Apple Support**

aldreoscnts Never Lonely WAgain Let me tell you a little secret. When I was about your age, I often felt very lonely. Sometimes I had no friends to play with and I

### **Never Lonely Again - Children's Books Forever**

FormSwift's Free PDF Editor, PDFescape, DocHub, and PDF Buddy are a few free-to-use online PDF editors that make it really easy to fill out forms, like ones you sometimes see on a job application or a tax form. Just upload your PDF to the website to do things like insert images, text, signatures, links, and more, and then download it back to your computer as a PDF.

### **PDF File (What It Is and How to Open One) - Lifewire**

Sometimes a PDF file becomes damaged or contains corrupt data. If you downloaded the PDF from the web or received it in an email, download the PDF again or ask the sender to resend it.

### **Troubleshoot PDF printing in Acrobat and Reader**

This is a sample PDF document. If you successfully accessed this file, Adobe Acrobat is already installed on your computer. Congratulations! You can read our e-books ...

### **This is a sample PDF document. If you successfully**

Submission failed. Please enter the required information and try again.

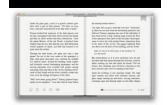

# **Built for Business | The Perfect PDF Solution**

LISTENING COMPREHENSION This is the listening section of the test. There are three parts to this section. PART I Directions: You will see a picture in your test book and you will hear four short statements. Look at the picture in your test book and choose the statement that best describes what you see in

# **Bridge Sample Test - ETS Home**

California's Homepage | CDSS Homepage. Text Only. After 18: AB 12. New California law gives foster youth the option to remain in foster care and receive services and supports until age 21!

# **Foster Care Outreach**

citywide and an expanding Citi Bike fleet, travel on two wheels is safe, easy, convenient and fun. This guide contains everything you need to know to

# **THE OFFICIAL GUIDE TO Cycling in NYC**

Use Nitro's all-new Excel to PDF converter to create better quality PDF files than the alternatives. Convert your XLS files right now — free!

## **Excel to PDF Converter – 100% Free**

Copyright Office Fees 3 note: The additional-title fee is based on the number of titles in a document, not the number of works. Thus one work known under two titles ...

# **Copyright Of f e ci Fees**

Government jobs. Get inspired. Get rewarded. The Australian Public Service (APS) is the place to realise your potential. APS employees can fill a wide range of roles, and are provided generous support and remuneration in locations across Australia.

## **APS Jobs - gateway to the Australian Public Service**

10|Partial Di erential Equations 4 functions of xthat occur when >0, you will need the circular functions of x, sines and cosines, implying that <0.That is also compatible with your expectation that the temperature should approach zero eventually, and that needs a negative exponential in time, Eq.

### **Partial Di erential Equations - Department of Physics**

How to Register PDFill PDF Editor Professional. If you paid the PDFill registration fee: If you paid the PDFill registration fee and received a registration number from PlotSoft, L.L.C., please enter your first name, last name, email and registration number exactly as they appeared on the instructions you received when you registered PDFill.

### **How to Register PDFill PDF Editor Professional**

John, I have the exact same problem. I have had it off and on since I got my new computer a week ago with Windows 7. This morning I downloaded one PDF file successfully, and the other gave me the dialog box you showed.

# **Open PDF in browser causes blank error box (Win... | Adobe**

UNADJUSTED DATA The advance number of actual initial claims under state programs, unadjusted, totaled 208,782 in the week ending March 9, a decrease of 11,801 (or -5.3 percent) from the previous week.

# **News Release - United States Department of Labor**

reg-77 page 1 jun 18 . new jersey department of health . application for license . marriage remarriage civil union reaffirmation of civil union

# **New Jersey Department of Health APPLICATION FOR LICENSE**

How To Order. CD's are now just \$12 each for our three most recent albums (Make America Grin Again, Orange Is the New Barack, and What to Expect When You're Electing) and only \$6 for all other CD's.(Sorry Senator McConnell, our cassettes, LPs, and 78s have sold out!) Listen and purchase on-line

# **Capitol Steps Albums**

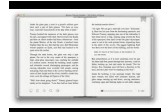

About this Book Chemotherapy and You is written for you—someone who

## **Chemotherapy and You - Comprehensive Cancer Information**

Revised 11/2012 2 The Motor Vehicle Industry Portal (MVIP) is a web-based system where you can enter your DMV BUSINESS LICENSE NUMBER and ACCESS CODE to view your renewal application and

## **Motor Vehicle Industry Portal Instructions**

I am having the exact same issue. I am on XP running Office12 (Office 2007). Interestingly enough I just upgraded to Acrobat Reader 10 yesterday and this is the first time I have seen this problem.

## **Cannot insert PDF objects into a Powerpoint | Adobe Community**

I have no intention of taking it down or charging for it. However, it does cost me money to keep it running. So, I have a few advertisements and ask people to purchase card stock through this site. If you do not wish to buy card stock, then consider using this link to purchase anything from Amazon. How does the duplex (2-sided) layout work?

## **Free Printable Flash Card Maker - KitzKikz**

Vivyan 2009 www.get.gg 2 Cognitive Behaviour Therapy - how it can help Cognitive Behaviour Therapy is a form of psychotherapy that talks about How you think about yourself, the world and other people How what you do affects your thoughts and feelings